## **Inhaltsverzeichnis**

## **TETRA-Frequenzen**

[Versionsgeschichte interaktiv durchsuchen](https://wiki.oevsv.at) [VisuellWikitext](https://wiki.oevsv.at)

### **[Version vom 7. Juni 2013, 17:40 Uhr](https://wiki.oevsv.at/w/index.php?title=TETRA-Frequenzen&oldid=11646) ([Que](https://wiki.oevsv.at/w/index.php?title=TETRA-Frequenzen&action=edit&oldid=11646) [lltext anzeigen](https://wiki.oevsv.at/w/index.php?title=TETRA-Frequenzen&action=edit&oldid=11646))** [Oe1kbc](https://wiki.oevsv.at/wiki/Benutzer:Oe1kbc) [\(Diskussion](https://wiki.oevsv.at/w/index.php?title=Benutzer_Diskussion:Oe1kbc&action=view) | [Beiträge\)](https://wiki.oevsv.at/wiki/Spezial:Beitr%C3%A4ge/Oe1kbc)

[← Zum vorherigen Versionsunterschied](https://wiki.oevsv.at/w/index.php?title=TETRA-Frequenzen&diff=prev&oldid=11646)

### **[Aktuelle Version vom 30. August 2023,](https://wiki.oevsv.at/w/index.php?title=TETRA-Frequenzen&oldid=21107)  [11:00 Uhr](https://wiki.oevsv.at/w/index.php?title=TETRA-Frequenzen&oldid=21107) [\(Quelltext anzeigen\)](https://wiki.oevsv.at/w/index.php?title=TETRA-Frequenzen&action=edit)**

[OE3DZW](https://wiki.oevsv.at/wiki/Benutzer:OE3DZW) [\(Diskussion](https://wiki.oevsv.at/w/index.php?title=Benutzer_Diskussion:OE3DZW&action=view) | [Beiträge\)](https://wiki.oevsv.at/wiki/Spezial:Beitr%C3%A4ge/OE3DZW) (Klarstellung, dass die Liste nicht abschliessend ist (zB werden in OE auch andere Frequenzen für Tetra-Repeater genutzt)) [Markierung](https://wiki.oevsv.at/wiki/Spezial:Markierungen): [Visuelle Bearbeitung](https://wiki.oevsv.at/w/index.php?title=Project:VisualEditor&action=view)

(12 dazwischenliegende Versionen von 2 Benutzern werden nicht angezeigt)

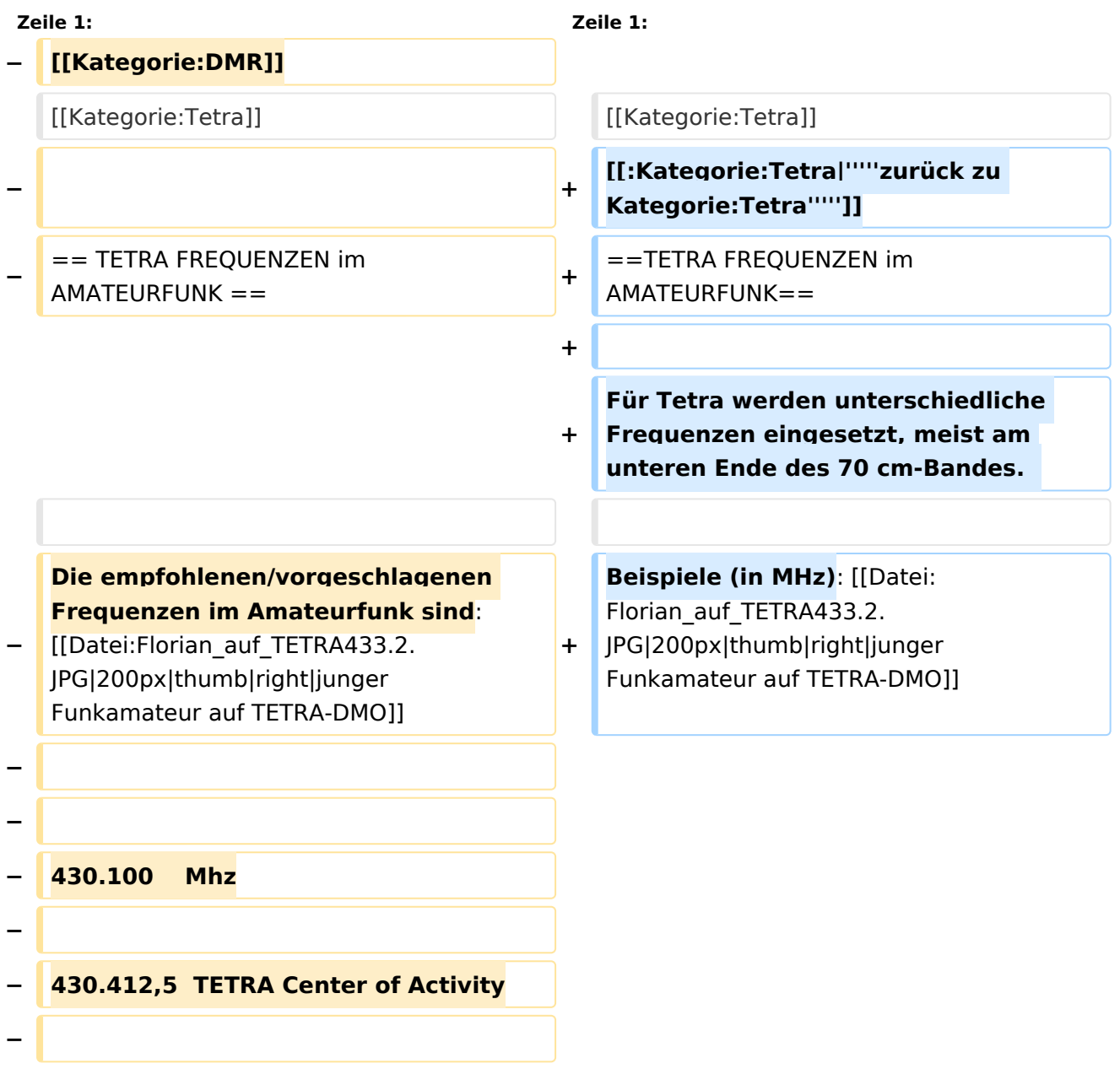

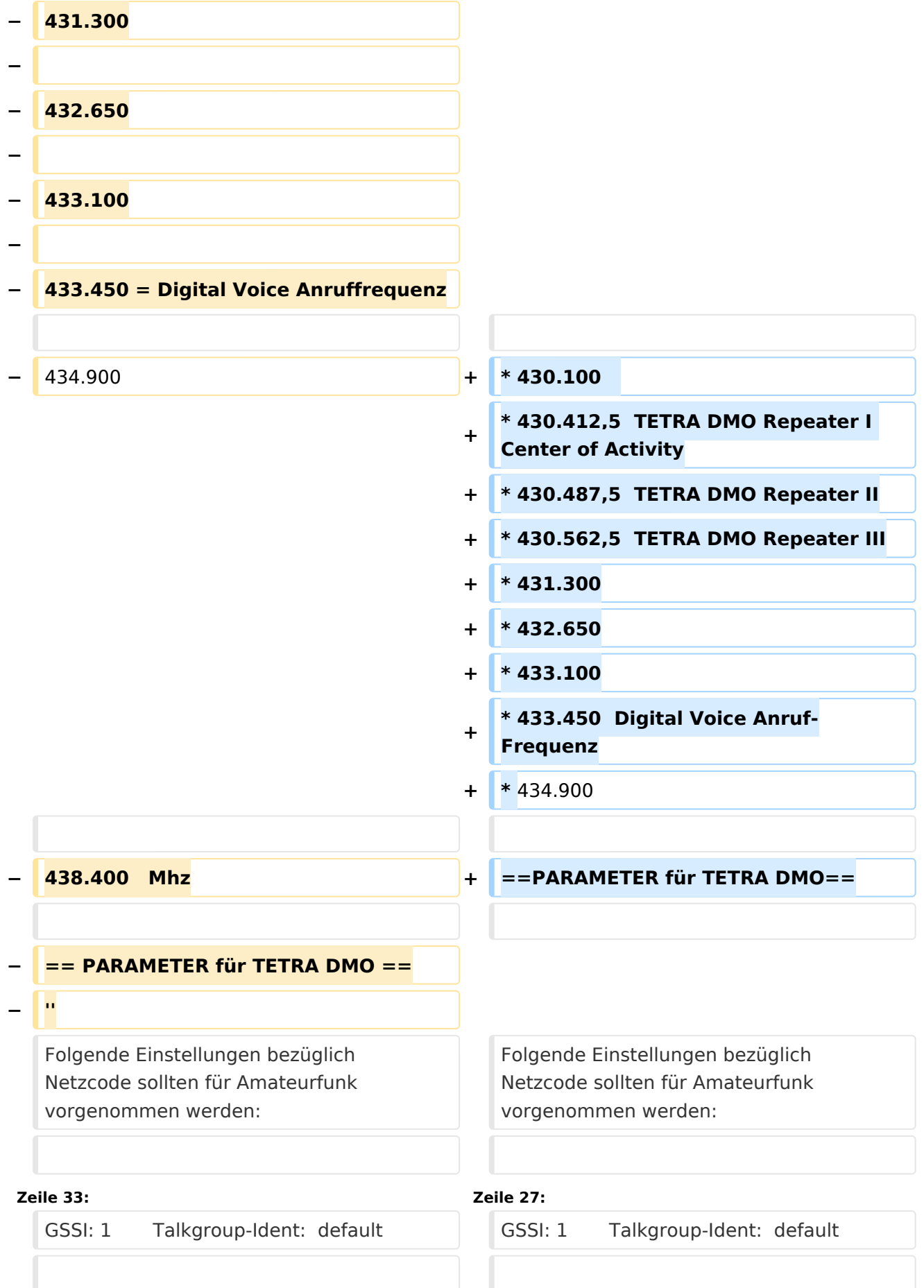

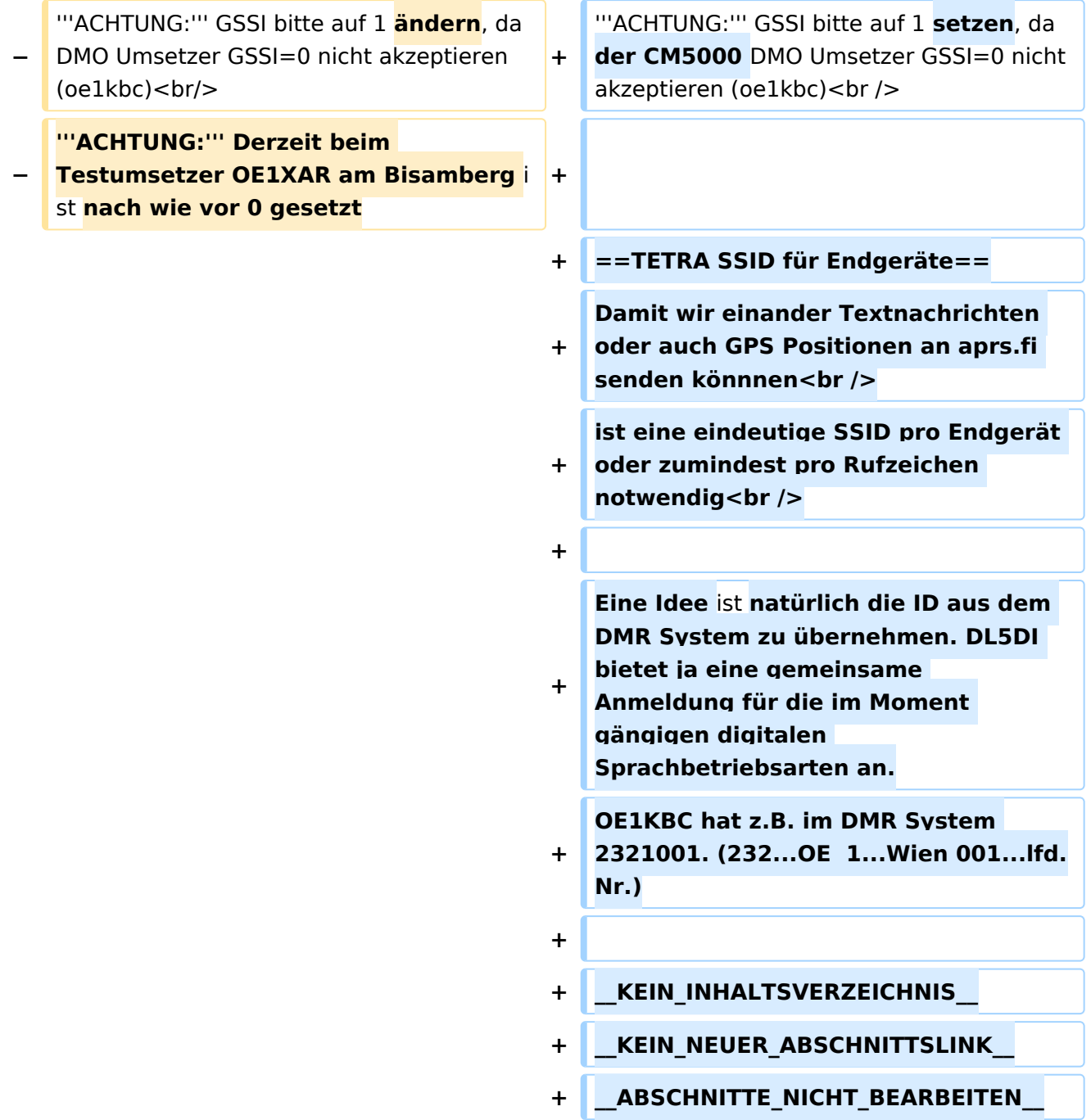

# Aktuelle Version vom 30. August 2023, 11:00 Uhr

#### *[zurück zu Kategorie:Tetra](https://wiki.oevsv.at/wiki/Kategorie:Tetra)*

### TETRA FREQUENZEN im AMATEURFUNK

Für Tetra werden unterschiedliche Frequenzen eingesetzt, meist am unteren Ende des 70 cm-Bandes.

Beispiele (in MHz):

- $\bullet$ 430.100
- 430.412,5 TETRA DMO Repeater I Center of Activity

- 430.487,5 TETRA DMO Repeater II
- 430.562,5 TETRA DMO Repeater III
- 431.300
- $432.650$
- $433.100$
- 433.450 Digital Voice Anruf-Frequenz
- 434.900

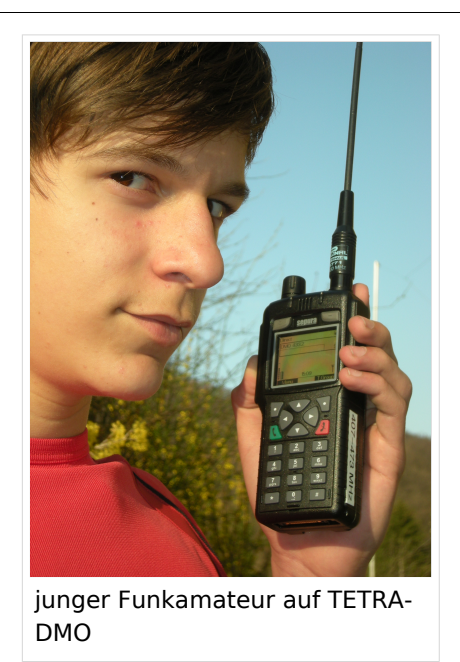

## PARAMETER für TETRA DMO

Folgende Einstellungen bezüglich Netzcode sollten für Amateurfunk vorgenommen werden:

MCC : 901 -> [http://de.wikipedia.org/wiki/Mobile\\_Country\\_Code](http://de.wikipedia.org/wiki/Mobile_Country_Code) (daran hält sich auch Tetra)

MNC: 16383 allgemeine international verfügbare MNC (ist keinem Provider zugeordnet)

GSSI: 1 Talkgroup-Ident: default

**ACHTUNG:** GSSI bitte auf 1 setzen, da der CM5000 DMO Umsetzer GSSI=0 nicht akzeptieren (oe1kbc)

### TETRA SSID für Endgeräte

Damit wir einander Textnachrichten oder auch GPS Positionen an aprs.fi senden könnnen ist eine eindeutige SSID pro Endgerät oder zumindest pro Rufzeichen notwendig

Eine Idee ist natürlich die ID aus dem DMR System zu übernehmen. DL5DI bietet ja eine gemeinsame Anmeldung für die im Moment gängigen digitalen Sprachbetriebsarten an. OE1KBC hat z.B. im DMR System 2321001. (232...OE 1...Wien 001...lfd.Nr.)